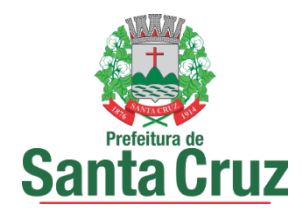

# ANEXO I – PREGÃO PRESENCIAL Nº 023/2019

Processo Administrativo 102090/2019

# TERMO DE REFERÊNCIA

## 1.DO OBJETO:

Constitui objeto da presente licitação a contratação de empresa especializada para locação de sistema integrado de administração tributária, em plataforma totalmente web, com suporte técnico e manutenção, incluindo a implantação, a migração de dados, a customização, a parametrização e o treinamento para a administração tributária da Secretaria de Finanças, do município de Santa Cruz / RN.

## 2. DAS CONDIÇÕES GERAIS:

2.1. A Modalidade de Processamento será local, a operação do SISTEMA será realizada por funcionários da Prefeitura de Santa Cruz / RN e as bases de dados serão mantidas em DATACENTER da licitante proponente. 2.2. O SISTEMA INTEGRADO DE ADMINISTRAÇÃO TRIBUTÁRIA deverá ser instalado em DATACENTER da Licitante, com todos os softwares requeridos para o perfeito funcionamento do SISTEMA, bem como deverá prestar os serviços necessários à manutenção e suporte dos referidos softwares.

## 3. DAS ESPECIFICAÇÕES OBRIGATÓRIAS:

## 3.1. DO OBJETIVO:

3.1.1. Garantir que os subsistemas e seus módulos, atendam de forma otimizada às necessidades da Prefeitura de Santa Cruz / RN, e que a tecnologia empregada seja adequada. O Sistema proposto deve atender a totalidade das especificações obrigatórias. O não atendimento de qualquer especificação implica a desclassificação da licitante. A comissão Técnica, durante a AVALIAÇÃO DA AMOSTRA, verificará a comprovação do cumprimento das especificações obrigatórias. As especificações obrigatórias, abaixo relacionadas, são aplicáveis a todos os subsistemas componentes da Solução proposta.

3.2 ESPECIFICAÇÕES OBRIGATÓRIAS:

3.2.1 O sistema proposto deve ser de propriedade da licitante proponente;

3.2.2 O DATACENTER fornecido pela contratada deve possuir as seguintes características mínimas:

3.2.2.1 Redundância de links com a Internet de, no mínimo, 4 Mbps de largura de banda, dedicados e exclusivo para acesso aos sistemas;

3.2.2.2 Computadores servidores de alto desempenho;

3.2.2.3 Disponibilidade total de acesso de 7 (sete) dias por semana e 24 (vinte e quatro) horas por dia, com tolerância de indisponibilidade de 3 (três) horas em cada mês, no máximo;

3.2.2.4 Espelhamento dos dados com atualização em tempo real dos dados;

3.2.5 O sistema proposto deve contemplar todos os subsistemas e seus respectivos módulos descritos no Anexo I;

3.2.6 As licitantes devem possuir estrutura de desenvolvimento, suporte e manutenção de modo a estarem aptas a realizar todas as mudanças pertinentes aos sistemas em virtude de alterações da legislação vigente ou por solicitação da CONTRATANTE;

3.2.7 O sistema proposto deve ser operado 100% (cem por cento) Web e permitir o acesso por navegadores (browsers) atuais de mercado, independente do sistema operacional utilizado nas estações de trabalho;

3.2.8 O sistema proposto deverá ser construído, em todos os seus subsistemas e respectivos módulos, com interface gráfica. Não serão admitidos aplicativos com interface no modo caractere;

3.2.9 O sistema proposto deve prover o controle efetivo do uso dos subsistemas e seus módulos, oferecendo total segurança contra a violação dos dados ou acessos indevidos às informações, através do uso de senhas, permitindo configuração de níveis de permissões para acessos individualizados por usuários ou grupos de usuários;

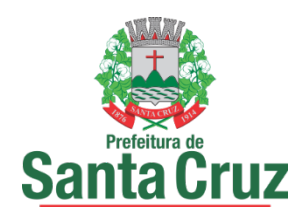

3.2.10 O sistema proposto deve implementar mecanismos de segurança que permitam garantir a autenticidade, integridade e sigilo das informações nos processos e transações entre os subsistemas e seus respectivos módulos;

## ANEXO I - REQUISITOS FUNCIONAIS SISTEMA INTEGRADO DE ADMINISTRAÇÃO TRIBUTÁRIA

## 1.0. DA APRESENTAÇÃO

O Sistema Integrado de Administração Tributária é um conjunto informatizado estruturada de forma integrada, com os fins de atender as necessidades da Prefeitura de Santa Cruz / RN em relação à gestão, fiscalização e arrecadação dos tributos de sua competência.

## 2.0. DOS SUBSISTEMAS

O presente SISTEMA deverá estar estruturado em SUBSISTEMAS e MÓDULOS, abaixo discriminados:

- 2.1. CADASTRO DE PESSOAS FÍSICAS E JURÍDICAS;
- 2.2. CADASTRO DE LOGRADOUROS;
- 2.3. CADASTRO IMOBILIÁRIO;
- 2.4. CONTROLE DO ITIV;
- 2.5. CADASTRO MERCANTIL;
- 2.6. CONTROLE DA ARRECADAÇÃO;
- 2.7. DÉBITOS FISCAIS;
- 2.8. PARCELAMENTO DE DÉBITOS;
- 2.9. CONTROLE DAS CONFISSÕES DE DÉBITOS DE ISS;
- 2.10. CONTROLE DOS AUTOS DE INFRAÇÃO MERCANTIS;
- 2.11. INFORMAÇÕES FISCAIS;
- 2.12. INFORMAÇÕES EXECUTIVAS;
- 2.13. CONTROLE DE DÉBITOS FISCAIS NA PROCURADORIA;
- 2.14. CONTROLE DE ACESSOS;
- 2.15. DECLARAÇÃO DIGITAL DE SERVIÇOS PRESTADOS;

2.16. CONTROLE DAS EMISSÕES DE CERTIDÕES NEGATIVAS E POSITIVAS COM EFEITO DE NEGATIVAS DE DÉBITOS;

- 2.17. CONTROLE DE OUTROS CRÉDITOS MUNICIPAIS;
- 2.18. PORTAL DO CONTRIBUINTE;
- 2.19. NOTA FISCAL DE SERVIÇOS ELETRÔNICA;
- 2.20. NOTA FISCAL DE SERVIÇOS AVULSA DIGITAL;
- 2.21. GESTÃO DO SIMPLES NACIONAL;
- 2.22. INTEGRAÇÃO COM A REDESIM.

# 3.0. DOS MÓDULOS POR SUBSISTEMA

# 3.1. CADASTRO DE PESSOAS FÍSICAS E JURÍDICAS:

MÓDULO: 3.1.1. Registrar os dados jurídicos de identificação das pessoas físicas e jurídicas (CPF/CNPJ, Denominação, Endereço, Telefone e Endereço Eletrônico);

MÓDULO: 3.1.2. Possibilitar a consulta por ordem alfabética das pessoas físicas e jurídicas;

MÓDULO: 3.1.3. Possibilitar a consulta por CPF das pessoas físicas e por CPNJ das pessoas jurídicas.

## 3.2. CADASTRO DE LOGRADOUROS:

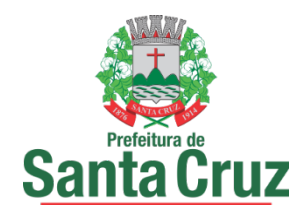

MÓDULO: 3.2.1. Registrar os dados jurídicos de identificação do logradouro (Nome, Decreto ou Lei, referencial de início e fim);

MÓDULO: 3.2.2. Identificar os segmentos dos logradouros (Referencial de início ou fim, bairro em que está localizado, valor do metro quadrado do terreno para cálculo do IPTU, serviços públicos existentes);

MÓDULO: 3.2.3. Manter a Planta Genérica de Valores do Município;

MÓDULO: 3.2.4. Cadastrar os bairros;

MÓDULO: 3.2.5. Consultar por logradouro e por segmento;

MÓDULO: 3.2.6. Servir de meio de pesquisa para todos os sistemas que utilizem o endereçamento para fins de informação;

# 3.3. CADASTRO IMOBILIÁRIO:

MÓDULO: 3.3.1 Controlar a base cadastral de todos os imóveis prediais e territoriais localizados no Município (distrito, setor, quadra, face de quadra, unidade e subunidade imobiliária);

MÓDULO: 3.3.2. Registrar os dados jurídicos do proprietário (Nome, CNPJ ou CPF, endereço para correspondência), utilizando o cadastro único de pessoas físicas e jurídicas;

MÓDULO: 3.3.3. Conter informações das características físicas da construção (área, estrutura, utilização do imóvel, padrão de qualidade) e do terreno (área, topografia e pedologia), indexado a todos os dados geoespaciais;

MÓDULO: 3.3.4. Conter os parâmetros físicos para avaliação do valor do terreno e do valor da construção;

MÓDULO: 3.3.5. Imprimir a Certidão Narrativa de Imóvel, informando o valor venal atual e a data da primeira coleta, a Certidão Narrativa de Limites e Confrontações do Imóvel, e a certidão narrativa de observações genéricas;

MÓDULO: 3.3.6. Efetuar relançamento total e parcial dos tributos imobiliários em decorrência de revisão do lançamento anterior, possibilitando a fixação de novos prazos de vencimento das parcelas;

MÓDULO: 3.3.7. Efetuar lançamento anual dos tributos imobiliários, com geração dos arquivos para emissão dos carnês e respectivos protocolos de entrega e recebimento;

MÓDULO: 3.3.9. Permitir a consulta e impressão do Extrato de Débitos do Imóvel, contemplando todos os débitos e parcelamentos de débitos, atualizados monetariamente e com os acréscimos legais calculados até a data da emissão. Para o débito não parcelado, deverá indicar se está ou não em Dívida Ativa e se a Certidão de Dívida Ativa está em fase administrativa, na Procuradoria do Município ou ajuizada. Indicar também se o débito foi alvo de parcelamento desfeito e qual o número do parcelamento desfeito;

MÓDULO: 3.3.10. Permitir a impressão de DAM's de Tributos Imobiliários do exercício atual, atualizados monetariamente e com os acréscimos legais calculados até a data da emissão, inclusive (a critério do contratante) conforme padrão de arrecadação bancário estabelecido pela FEBRABAN, localmente e via Internet, com utilização de código de barras;

MÓDULO: 3.3.11. Permitir a consulta e impressão, localmente e via Internet, da Ficha do Imóvel;

MÓDULO: 3.3.12. Permitir a impressão, localmente e via Internet, de Certidão Negativa e Positiva com Efeito de Negativa de Débitos Específica do Imóvel;

MÓDULO: 3.3.13. Permitir a consulta e impressão da validação da autenticidade, via Internet, da Certidão Negativa e Positiva com Efeito de Negativa de Débitos Específica do Imóvel emitida pela Internet;

MÓDULO: 3.3.14. Permitir a consulta, via Internet, ao Histórico de Certidões Negativas e Positivas com Efeito de Negativas de Débitos Específicas do Imóvel emitidas pela Internet, possibilitando a consulta e reimpressão de certidões já emitidas;

MÓDULO: 3.3.15. Propiciar a auditoria do lançamento anual de IPTU, destacando os imóveis que tiveram as maiores reduções e os maiores crescimentos de valor venal e de IPTU, em relação ao ano anterior;

MÓDULO: 3.3.16. Permitir a alteração da Inscrição Imobiliária, mantendo todos os dados cadastrais do imóvel e todos os seus débitos;

MÓDULO 3.3.17: possibilitar a consulta do histórico das atualizações, informando a data em que foi realizada e a matrícula do funcionário que efetuou a alteração dos débitos bem como todos os dados alterados.

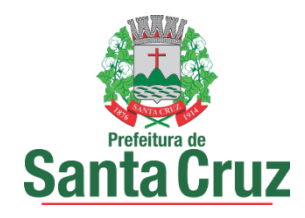

# 3.4. CONTROLE DO ITIV:

MÓDULO: 3.4.1. Registrar a espécie da transação (compra e venda, usufruto, dação em pagamento, incorporação); MÓDULO: 3.4.2. Registrar os dados jurídicos das partes (nome e CNPJ ou CPF do transmitente e do adquirente);

MÓDULO: 3.4.3. Registrar a Data de Ciência do Adquirente, o valor declarado da transação e a avaliação fiscal do imóvel bem comocalcular o valor total do ITIV;

MÓDULO: 3.4.4. Imprimir o Documento de Arrecadação do ITIV, atualizados monetariamente e com os acréscimos legais calculados até a data da emissão, localmente e via Internet, conforme padrão de arrecadação bancário estabelecido pela FEBRABAN, com código de barras;

MÓDULO: 3.4.5. Permitir a impressão de Certidão Negativa de Débitos de ITIV, com informação dos pagamentos efetuados, com vistas à escrituração nos cartórios de imóveis;

MÓDULO: 3.4.6. Informar as avaliações de ITIV efetuadas na quadra que contém o imóvel;

MÓDULO: 3.4.7. Permitir a localização de um ITIV por Adquirente, por Inscrição Imobiliária, por Processo Original e por Transmitente;

# 3.5. CADASTRO MERCANTIL:

MÓDULO: 3.5.1. Registrar os dados jurídicos do contribuinte (nome ou razão social, CNPJ ou CPF, domicílio fiscal e endereço para correspondência);

MÓDULO: 3.5.2. Conter informações sobre as atividades econômicas, no padrão CNAE-Fiscal, prestadoras e não prestadoras de serviço exercidas;

MÓDULO: 3.5.3. Conter informações que propiciem o cálculo de licenças de localização e funcionamento, publicidade, máquinas e motores, horário especial e vigilância sanitária;

MÓDULO: 3.5.4. Cadastrar sócios de empresas, titulares de firmas individuais e responsáveis perante a fazenda municipal (nome ou razão social, CNPJ ou CPF e endereço), utilizando o cadastro único de pessoas físicas e jurídicas:

MÓDULO: 3.5.5. Consultar e imprimir a Ficha Cadastral do Contribuinte;

MÓDULO: 3.5.6. Imprimir a Certidão Narrativa Mercantil do Contribuinte e a Certidão de Baixa do Cadastro Mercantil;

MÓDULO: 3.5.7. Efetuar consulta e impressão do cadastro mercantil: por inscrição, por nome ou razão social, por nome de fantasia, por atividade econômica, por CNPJ ou CPF, por domicílio fiscal do contribuinte e por regime de tributação (ISS, licença de localização e funcionamento, licença de publicidade, licença de máquinas e motores, licença de horário especial e licença de vigilância sanitária);

MÓDULO: 3.5.8. Efetuar o lançamento anual de: ISS de profissional autônomo, ISS estimativa, taxas de localização e funcionamento, de publicidade, de máquinas e motores, de horário especial e de vigilância sanitária, com geração dos arquivos para emissão dos respectivos carnês com os correspondentes protocolos de entrega e recebimento;

MÓDULO: 3.5.9. Efetuar o controle dos contribuintes que se encontram em local ignorado;

MÓDULO: 3.5.10. Permitir a impressão de DAM's para recolhimento de ISS de profissional autônomo, ISS estimativa, taxas de localização e funcionamento, de publicidade, de máquinas e motores, de horário especial e de vigilância sanitária, atualizados monetariamente e com os acréscimos legais calculados até a data da emissão, conforme padrão de arrecadação bancário estabelecido pela FEBRABAN, localmente e via Internet, com utilização de código de barras;

MÓDULO: 3.5.11. Emitir posição consolidada de inscrição mercantil contendo: Débitos do Alvará, Notificações Mercantis e Autos de Infração Mercantil, ISS de Profissional Autônomo, ISS Estimado, Confissões Espontâneas de Débitos de ISS Próprio e ISS Substituição, Parcelamento de Débitos Mercantis, últimos recolhimentos espontâneos de ISS Próprio, últimas declarações digitais de serviços entregues e omissas, últimas ações fiscais realizadas e últimas autorizações para confecção de Notas Fiscais;

## 3.6. CONTROLE DA ARRECADAÇÃO:

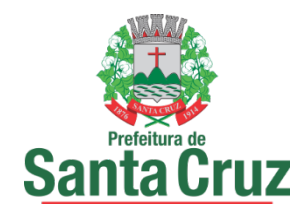

MÓDULO: 3.6.1. Registrar, por lançamento ou por contribuinte, as pendências ou ocorrências de saldos credores ou devedores decorrentes de recolhimentos a maior ou a menor, computando-se para tal o valor do principal, as atualizações monetárias e os acréscimos legais (juros e multas) efetivamente devidos;

MÓDULO: 3.6.2. Imprimir demonstrativos dos valores arrecadados, discriminados por receita e por órgão arrecadador;

MÓDULO: 3.6.3. Registrar os pagamentos efetuados pelos contribuintes sujeitos ao recolhimento de tributos lançados por homologação (ISS próprio, ISS Fonte e ISS Substituto);

MÓDULO: 3.6.4. Registrar a entrada de documentos para baixa dos recebimentos referentes aos débitos fiscais do exercício atual, dos exercícios anteriores, dos parcelamentos, dos honorários da Procuradoria e das Custas Judiciais de Processos Fiscais Ajuizados, encaminhados por meio físico (documentos) e através de meio magnético (CBR);

MÓDULO: 3.6.5. Efetuar a desativação automática dos saldos devedores com valor inferior ao custo de cobrança;

MÓDULO: 3.6.6. Permitir a prorrogação automática das datas de vencimentos dos tributos que coincidirem com sábados, domingos e feriados;

MÓDULO: 3.6.7. Possibilitar a integração com Sistemas de Execução Orçamentária informando as pendências dos contribuintes com vistas ao bloqueio de empenhos para os devedores;

MÓDULO: 3.6.8. Consultar e imprimir o Comparativo Diário da Receita, cotejando os valores arrecadados no mesmo dia do mês informado com o do mês anterior.

MÓDULO: 3.6.9. Executar a apropriação dos recolhimentos das substituições tributárias efetuadas por Órgãos Federais através do Sistema de Administração Financeira do Ministério da Fazenda (SIAF) e deverá permitir a visualização dos relatórios em tela, bem como a gravação opcional dos mesmos em arquivos, com saída em disquete ou disco rígido, com formatos PDF e/ou TXT que permitam serem visualizados posteriormente, devendo, permitir também a seleção da impressora da rede para impressão.

MÓDULO: 3.6.10. Executar a apropriação dos recolhimentos efetuados através do Simples Nacional e deverá permitir a visualização dos relatórios em tela, bem como a gravação opcional dos mesmos em arquivos, com saída em disquete ou disco rígido, com formatos PDF e/ou TXT que permitam serem visualizados posteriormente, devendo, permitir também a seleção da impressora da rede para impressão.

# 3.7. DÉBITOS FISCAIS:

MÓDULO: 3.7.1. Selecionar contribuintes devedores de Tributos Imobiliários, ISS de Profissional Autônomo, ISS Estimativa, Taxas de Licença de Localização e Funcionamento, de Publicidade, de Máquinas e Motores, de Horário Especial, de Vigilância Sanitária, e por faixa de valores, para efeito de ação de cobrança;

MÓDULO: 3.7.2. Imprimir correspondência para cobrança administrativa de débitos dos contribuintes selecionados, informando os valores atualizados;

MÓDULO: 3.7.3. Imprimir DAM's de Tributos Imobiliários, ISS de Profissional Autônomo, ISS Estimativa, Taxas de Licença de Localização e Funcionamento, de Publicidade, de Máquinas e Motores, de Horário Especial, de Vigilância Sanitária, e de exercícios anteriores, atualizados monetariamente e com os acréscimos legais calculados até a data da emissão, conforme padrão de arrecadação bancário estabelecido pela FEBRABAN, localmente e via Internet, com utilização de código de barras;

MÓDULO: 3.7.4. Imprimir DAM's de ISS Próprio, ISS Fonte e ISS Substituto Confessados, Notificações Mercantis e Autos de Infração Mercantis, de exercícios anteriores, atualizados monetariamente e com os acréscimos legais calculados até a data da emissão, conforme padrão de arrecadação bancário estabelecido pela FEBRABAN, com utilização de código de barras;

MÓDULO: 3.7.5. Informar e relacionar os contribuintes imobiliários e mercantis aptos à inscrição dos débitos na Dívida Ativa do Município;

MÓDULO: 3.7.6. Efetuar a inscrição de Débitos Imobiliários, ISS de Profissional Autônomo, ISS Estimativa, Taxas de Licença de Localização e Funcionamento, de Publicidade, de Máquinas e Motores, de Horário Especial, de

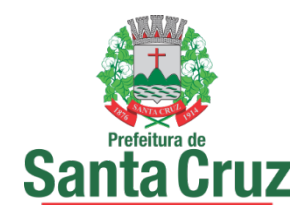

Vigilância Sanitária, ISS Próprio, ISS, Fonte e ISS Substituto Confessados, Notificações Mobiliárias e Autos de Infração Mercantis, na Dívida Ativa do Município;

MÓDULO: 3.7.7. Notificar os contribuintes imobiliários e mercantis da inscrição dos débitos na Dívida Ativa do Município:

MÓDULO: 3.7.8. Imprimir Certidões da Dívida Ativa e Petições Judiciais de Débitos Imobiliários, ISS de Profissional Autônomo, ISS Estimativa, Taxas de Licença de Localização e Funcionamento, de Publicidade, de Máquinas e Motores, de Horário Especial, de Vigilância Sanitária, ISS Próprio, ISS Fonte e ISS Substituto Confessados, Notificações Mercantis e Autos de Infração Mercantis, para execução fiscal;

MÓDULO: 3.7.9. Permitir que seja feita a prescrição de Débitos Imobiliários, ISS de Profissional Autônomo, ISS Estimativa, Taxas de Licença de Localização e Funcionamento, de Publicidade, de Máquinas e Motores, de Horário Especial, e de Vigilância Sanitária, de acordo com a legislação vigente;

MÓDULO 3.7.10: Emitir Certidões da Dívida Ativa com recurso que possibilite efetuar a verificação de autenticidade e Petições Judiciais para execução fiscal;

## 3.8. PARCELAMENTO DE DÉBITOS:

MÓDULO: 3.8.1. Efetuar a simulação e o parcelamento, com ou sem redução dos acréscimos, para escolha do plano desejado Efetuar o parcelamento de Débitos Imobiliários, ISS de Profissional Autônomo, ISS Estimativa, Taxas de Licença de Localização e Funcionamento, de Publicidade, de Máquinas e Motores, de Horário Especial, de Vigilância Sanitária, ISS Próprio, ISS Fonte e ISS Substituto Confessados, Notificações Mercantis e Autos de Infração Mercantis, e ITIV;

MÓDULO: 3.8.2. Implantar o pedido de parcelamento na quantidade de parcelas escolhida pelo contribuinte e permitida pela legislação e efetuar a impressão do Requerimento de Parcelamento de Créditos;

MÓDULO: 3.8.3. Imprimir DAM's de parcelas de parcelamentos de Tributos Imobiliários, ISS de Profissional Autônomo, ISS Estimativa, Taxas de Licença de Localização e Funcionamento, de Meios de Publicidade, de Máquinas e Motores, de Horário Especial, de Vigilância Sanitária, ISS Próprio, ISS Fonte e ISS Substituto Confessados, Notificações Mercantis e Autos de Infração Mercantis, atualizados monetariamente e com os acréscimos legais calculados até a data da emissão, conforme padrão de arrecadação bancário estabelecido pela FEBRABAN, localmente e via Internet, com utilização de código de barras;

MÓDULO: 3.8.4. Imprimir o Espelho de Parcelamentos de Débitos Imobiliários, ISS de Profissional Autônomo, ISS Estimativa, Taxas de Licença de Localização e Funcionamento, de Publicidade, de Máquinas e Motores, de Horário Especial, de Vigilância Sanitária, ISS Próprio, ISS Fonte e ISS Substituto Confessados, Notificações Mercantis e Autos de Infração Mercantis, e ITIV, efetuados e vigentes, indicando: débitos originalmente parcelados, parcelas do parcelamento pagas e parcelas do parcelamento com saldo devedor;

MÓDULO: 3.8.5. Possibilitar o acompanhamento dos parcelamentos de Débitos Imobiliários, ISS de Profissional Autônomo, ISS Estimativa, Taxas de Licença de Localização e Funcionamento, de Meios de Publicidade, de Máquinas e Motores, de Horário Especial, de Vigilância Sanitária, ISS Próprio, ISS Fonte e ISS Substituto Confessados, Notificações Mercantis e Autos de Infração Mercantis, e ITIV, efetuados, verificando a adimplência dos mesmos;

MÓDULO: 3.8.6. Propiciar a recomposição de parcelamentos desfeitos de Débitos Imobiliários, ISS de Profissional Autônomo, ISS Estimativa, Taxas de Licença de Localização e Funcionamento, de Meios de Publicidade, de Máquinas e Motores, de Horário Especial, de Vigilância Sanitária, ISS Próprio, ISS Fonte e ISS Substituto Confessados, Notificações Mercantis e Autos de Infração Mercantis;

MÓDULO: 3.8.7. Permitir o agrupamento de Débitos Imobiliários de vários imóveis de um mesmo contribuinte em um único parcelamento;

MÓDULO: 3.8.8. Permitir o agrupamento de Débitos de ISS de Profissional Autônomo, ISS Estimativa, Taxas de Licença de Localização e Funcionamento, de Publicidade, de Máquinas e Motores, de Horário Especial, de Vigilância Sanitária, ISS Próprio, ISS Fonte e ISS Substituto Confessados, Notificações Mercantis e Autos de Infração Mercantis de um mesmo contribuinte em um único parcelamento;

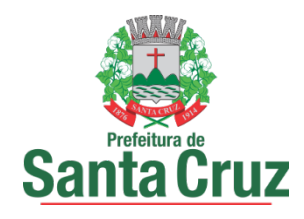

MÓDULO: 3.8.9. Permitir o agrupamento de várias certidões de dívida ativa de um mesmo imóvel em um único parcelamento.

## 3.9. CONTROLE DAS CONFISSÕES DE DÉBITOS DE ISS:

MÓDULO: 3.9.1. Registrar e emitir os termos de confissões espontâneas de débitos de ISS Próprio e ISS Substituto; MÓDULO: 3.9.2. Imprimir os DAM's de confissões espontâneas de débitos de ISS Próprio e ISS Substituto, para pagamento integral, atualizados monetariamente e com os acréscimos legais calculados até a data da emissão, conforme padrão de arrecadação bancário estabelecido pela FEBRABAN, com utilização de código de barras;

MÓDULO: 3.9.3. Possibilitar consultas às Confissões de Débitos de ISS Próprio e ISS Substituto de um mesmo contribuinte;

MÓDULO: 3.9.4. Permitir a simulação do cálculo e a migração dos dados simulados para elaboração da Confissão dos Débitos de ISS Próprio e ISS Substituto;

MÓDULO: 3.9.5. Imprimir o mapa demonstrativo dos cálculos da Confissão de Débitos de ISS Próprio e ISS Substituto;

## 3.10. CONTROLE DOS AUTOS DE INFRAÇÃO MERCANTIS:

MÓDULO: 3.10.1. Permitir a elaboração e registro das Notificações e Autos de Infração Mercantis para contribuintes inscritos ou não no Cadastro Mercantil, consignando os valores discriminados dos tributos devidos e seus respectivos períodos de competência, espécie do tributo, enquadramento da infração e penalidade aplicável;

MÓDULO: 3.10.2. Controlar os débitos referentes a valores de tributos e aplicação de multas consignadas em Notificações e Autos de Infração Mercantis;

MÓDULO: 3.10.3. Acompanhar a tramitação das Notificações e Autos de Infração Mercantis nos órgãos envolvidos, informando sua localização e situação atual;

MÓDULO: 3.10.4. Imprimir os DAM's de Notificações e Autos de Infração Mercantis, para pagamento integral, atualizados monetariamente e com os acréscimos legais calculados até a data da emissão, conforme padrão de arrecadação bancário estabelecido pela FEBRABAN, com utilização de código de barras;

MÓDULO: 3.10.5. Manter histórico das infrações cometidas pelos contribuintes;

MÓDULO: 3.10.6. Conter os parâmetros para o enquadramento das infrações, penalidades, prazos, reduções e reincidências legais constantes do CTM;

MÓDULO: 3.10.7. Permitir a impressão das Notificações e Autos de Infração Mercantis elaborados;

MÓDULO: 3.10.8. Permitir a reformulação e o reconhecimento parcial das Notificações e Autos de Infração Mercantis;

MÓDULO: 3.10.9. Permitir o registro da anexação da defesa, dos recursos e do resultado dos julgamentos em primeira e segunda instâncias e instância judicial e de suas notificações;

MÓDULO: 3.10.10. Permitir a determinação automática ou individual do contribuinte revel com a impressão do respectivo termo e da notificação de revelia;

MÓDULO: 3.10.11. Permitir consulta às Notificações e Autos de Infração Mercantis elaborados por Auditor Fiscal, por Inscrição Mercantil e ao índice geral de Notificações e Autos de Infração Mercantis, por número de registro e por denominação;

MÓDULO: 3.10.12. Imprimir o mapa demonstrativo dos cálculos das Notificações e Autos de Infração Mercantis elaborados e/ou registrados;

## 3.11. INFORMAÇÕES FISCAIS:

MÓDULO: 3.11.1. Manter o Cadastro de Auditores-Fiscais do Tesouro Municipal;

MÓDULO: 3.11.2. Gerar indicadores que sugiram a realização de ação fiscal em contribuintes: Maiores Contribuintes de ISS Próprio;

MÓDULO: 3.11.3. Gerar indicadores que sugiram a realização de ação fiscal em contribuintes: Representatividade das Atividades Econômicas, informando o total de ISS Próprio recolhido e o percentual sobre o total de ISS Próprio

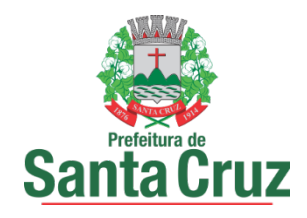

no período, de cada Atividade Econômica; Participação dos contribuintes dentro da Atividade Econômica, informando o total de ISS Próprio recolhido e o percentual sobre o total de ISS Próprio recolhido no período de cada contribuinte na Atividade Econômica; Inadimplência dos contribuintes dentro da Atividade Econômica, informando os meses em que não houve recolhimento de ISS Próprio;

MÓDULO: 3.11.4. Cadastrar os Projetos de Fiscalização, selecionando os contribuintes que o comporão;

MÓDULO: 3.11.5. Registrar a equipe que efetuará a fiscalização no contribuinte gerando e imprimindo a Ordem de Serviço para os fiscais designados para a ação fiscal;

MÓDULO: 3.11.6. Gerar e imprimir: O Termo de Início de Fiscalização necessária ao início da ação fiscal nos contribuintes; O Relatório de Fiscalização; O Termo Final de Ação Fiscal;

MÓDULO: 3.11.7. Controlar os períodos anteriormente fiscalizados, mantendo o histórico das ações fiscais realizadas por auditor-fiscal e por contribuinte;

MÓDULO: 3.11.8. Registrar e imprimir as diligências fiscais;

## 3.12. INFORMAÇÕES EXECUTIVAS:

MÓDULO: 3.12.1. Emitir relatórios gerenciais do subsistema de cadastro de logradouros;

MÓDULO: 3.12.2. Emitir relatórios gerenciais do subsistema de cadastro imobiliário;

MÓDULO: 3.12.3. Emitir relatórios gerenciais do subsistema de controle do ITIV;

MÓDULO: 3.12.4. Emitir relatórios gerenciais do subsistema de cadastro mercantil;

MÓDULO: 3.12.5. Emitir relatórios gerenciais do subsistema de controle da arrecadação tributária;

MÓDULO: 3.12.6. Emitir relatórios gerenciais do subsistema de débitos fiscais;

MÓDULO: 3.12.7. Emitir relatórios gerenciais do subsistema de parcelamentos de débitos;

MÓDULO: 3.12.8. Emitir relatórios gerenciais do subsistema de controle das confissões de débitos:

MÓDULO: 3.12.9. Emitir relatórios gerenciais do subsistema de controle dos autos de infração;

MÓDULO: 3.12.10. Emitir relatórios gerenciais do subsistema de informações fiscais;

# 3.13. CONTROLE DE DÉBITOS FISCAIS NA PROCURADORIA:

MÓDULO: 3.13.1. Agrupar os débitos fiscais de um imóvel e de uma inscrição mercantil em um processo fiscal administrativo único;

MÓDULO: 3.13.2. Permitir a Identificação do Processo Fiscal Administrativo a partir de uma Certidão de Dívida Ativa Imobiliária, Mercantil e de um Auto de Infração Mercantil;

MÓDULO: 3.13.3. Localizar os Processos Fiscais Administrativos por ordem alfabética e por ordem de inscrição de contribuintes imobiliários e mercantis;

MÓDULO: 3.13.4. Consultar e imprimir os processos fiscal-administrativos ativos, suspensos e extintos;

MÓDULO: 3.13.5. Efetuar o acompanhamento dos Processos Fiscais Administrativos na Procuradoria, indicando se está no Poder Judiciário;

MÓDULO: 3.13.6. Imprimir automaticamente: a partir da identificação de pagamentos pelo Sistema de Arrecadação Tributária, as petições de extinção dos Processos Fiscais Administrativos no Poder Judiciário; a partir da identificação do pagamento da primeira parcela dos parcelamentos efetuados, as petições de suspensão de execução dos Processos Fiscais Administrativos no Poder Judiciário; a partir das alterações cadastrais imobiliárias ou mercantis, as petições de substituição de Processos Fiscais Administrativos no Poder Judiciário; a partir da identificação do desfazimento do parcelamento, as petições de prosseguimento do feito dos Processos Fiscais Administrativos no Poder Judiciário;

MÓDULO: 3.13.7. Possibilitar a impressão de DAM's para pagamento integral de Processos Fiscais Administrativos, atualizados monetariamente e com os acréscimos legais calculados até a data da emissão, conforme padrão de arrecadação bancário estabelecido pela FEBRABAN, com utilização de código de barras;

MÓDULO: 3.13.8. Selecionar os maiores débitos de Processos Fiscais Administrativos em aberto e efetuar a impressão dos avisos de cobrança;

MÓDULO: 3.13.9. Propiciar o parcelamento dos Honorários da Procuradoria;

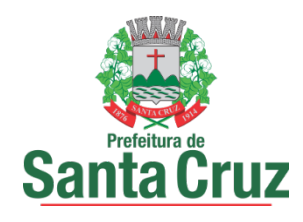

MÓDULO: 3.13.10. Imprimir os DAM's dos Honorários da Procuradoria e das Custas Judiciais de Processos Fiscais Ajuizados, conforme padrão de arrecadação bancário estabelecido pela FEBRABAN, com utilização de código de barras;

# 3.14. CONTROLE DE ACESSOS:

MÓDULO: 3.14.1. Conter o registro dos aplicativos a serem gerenciados e cadastrar os servidores que terão acesso aos sistemas;

MÓDULO: 3.14.2. Gerenciar autorizações de acesso a nível de consulta, emissão, manutenção de cadastros e atualização de tabelas a todos os aplicativos descritos neste termo de referência;

MÓDULO: 3.14.3. Gerar informações sobre todas as ações de atualização das bases de dados realizadas, por período e por usuário;

MÓDULO: 3.14.4. Disponibilizar opções de auditoria com identificação mínima do operador e data da operação das atualizações efetuadas sobre cadastros e movimentações (Controlando quem, quando e o que foi alterado) MÓDULO: 3.14.5. Criação de Menu personalizado de acordo com o nível de senha do usuário

## 3.15. DECLARAÇÃO SERVIÇOS ELETRÔNICA - VERSÃO ADMINISTRAÇÃO E VERSÃO CONTRIBUINTE

MÓDULO: 3.15.1. Disponibilizar DSE (Versão Contribuinte) Online, inclusive com manual de operação, no site da prefeitura, para utilização pelos Contribuintes, que permita a Manutenção Cadastral de Múltiplos Declarantes;

MÓDULO: 3.15.2. A DSE (Versão Contribuinte) deve gerar rotinas de credenciamento e autenticação, permitindo a seleção do responsável pela Declaração;

MÓDULO: 3.15.3. A DSE (Versão Contribuinte) deve possibilitar o registro e a manutenção dos dados jurídicos dos declarantes (Inscrição Mercantil, razão social, CNPJ, domicílio fiscal e telefones), bem como dos responsáveis pelas informações prestadas (CNPJ/CPF e nome ou razão social);

MÓDULO: 3.15.4. A DSE (Versão Contribuinte) deve possibilitar o registro e a manutenção dos dados jurídicos dos prestadores / tomadores de serviços (Inscrição Mercantil, nome ou razão social, CNPJ/CPF ou PASSAPORTE e domicílio fiscal);

MÓDULO: 3.15.5. A DSE (Versão Contribuinte) deve possibilitar o registro e a manutenção dos serviços que requerem autorização específica como regime especial de escrituração;

MÓDULO: 3.15.6. A DSE (Versão Contribuinte) deve conter a relação dos serviços de instituições financeiras que incidem o ISS bem como possibilitar o registro e a manutenção do plano de contas das instituições financeiras vinculados aos serviços que incidem o ISS;

MÓDULO: 3.15.7. A DSE (Versão Contribuinte) deve possibilitar o registro e a manutenção do cadastro de turmas das instituições de ensino contendo modalidade de educação, série/curso, turma, turno, valor da matrícula e valor da mensalidade;

MÓDULO: 3.15.8. A DSE (Versão Contribuinte) deverá possibilitar o registro e a manutenção do cadastro de instrumentos legais que dão amparo às reduções de alíquotas e de base cálculo, imunidades e isenções de ISS, bem como à redução do valor do ISS a recolher;

MÓDULO: 3.15.9. A DSE (Versão Contribuinte) deve permitir a elaboração e a retificação das declarações por competência fiscal do ISS;

MÓDULO: 3.15.10. A DSE (Versão Contribuinte) deve possibilitar a elaboração de declarações de Ausência de Movimento Tributável;

MÓDULO: 3.15.11. A DSE (Versão Contribuinte) deve permitir o registro das notas fiscais emitidas contendo a identificação do tomador dos serviços, a série, a subsérie, o número da nota fiscal e a data de emissão, o valor dos serviços, o valor da base de cálculo, a alíquota e o valor do ISS e a indicação se o ISS foi ou não retido na fonte;

MÓDULO: 3.15.12. A DSE (Versão Contribuinte) deve permitir o registro das notas fiscais canceladas contendo a série, a subsérie, o número da nota fiscal, data e motivo do cancelamento;

MÓDULO: 3.15.13. A DSE (Versão Contribuinte) deve permitir o registro de cancelamento ou extravio de documentos fiscais;

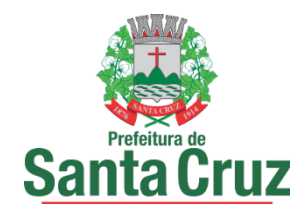

MÓDULO: 3.15.14. A DSE (Versão Contribuinte) deve permitir o registro das notas fiscais avulsas emitidas contendo a identificação do tomador dos serviços, a identificação da nota, a data de emissão, o valor dos serviços, o valor da base de cálculo, a alíquota e o valor do ISS;

MÓDULO: 3.15.15. A DSE (Versão Contribuinte) deverá permitir o registro das notas fiscais, dos recibos, dos processos administrativos e dos cupons fiscais recebidos, contendo a identificação do prestador dos serviços, a identificação da nota (a série, a subsérie, o número da nota, a data de emissão), a identificação do recibo (a data de emissão), a identificação do processo administrativo (o número do processo e a data de emissão), a identificação do cupom fiscal (o número do cupom e a data de emissão), bem como os valores dos serviços e da base de cálculo, a alíquota e o valor do ISS e a indicação se o ISS foi ou não retido na fonte;

MÓDULO: 3.15.16. A DSE (Versão Contribuinte) deve possibilitar a impressão individual do comprovante de retenção do ISS;

MÓDULO: 3.15.17. A DSE (Versão Contribuinte) deve permitir o registro dos serviços prestados por instituições financeiras contendo a conta do plano de contas, os serviços prestados associados à conta, o valor dos serviços, o valor da base de cálculo, a alíquota e o valor do ISS;

MÓDULO: 3.15.18. A DSE (Versão Contribuinte) deve permitir o registro dos serviços prestados por instituições de ensino contendo a identificação da turma / curso, a natureza do pagamento (matrícula, mensalidade ou ambos), a quantidade de alunos que efetuaram o pagamento e o % (percentual) de desconto concedido;

MÓDULO: 3.15.19. A DSE (Versão Contribuinte) deverá possibilitar a importação dos dados necessários para efetuar a declaração, gerados através de software do próprio contribuinte, através de arquivo em formato XML seguindo um layout pré-definido e disponibilizado na própria DSE;

MÓDULO: 3.15.20. A DSE (Versão Contribuinte) deve possibilitar a impressão das relações analíticas das notas fiscais emitidas, das notas fiscais canceladas, das notas fiscais avulsas emitidas, das notas fiscais recebidas, dos recibos acatados, dos processos administrativos acatados, das deduções efetuadas, dos serviços que requerem autorização específica declarados, dos serviços prestados por instituições financeiras e dos serviços prestados por instituições de ensino;

MÓDULO: 3.15.21. A DSE (Versão Contribuinte) deve permitir a impressão: das relações das retenções de ISS efetuadas de e por terceiros; dos termos de abertura e de encerramento do livro de prestação de serviços; dos livros de prestação de serviços dos contribuintes; a impressão das declarações mensais de serviços prestados, contendo todas as informações declaradas; via Browser, do Recibo de Entrega da declaração de serviços prestados do período informado;

MÓDULO: 3.15.22. A DSE (Versão Administração) deve possibilitar a impressão, via Browser, dos DAM'S para pagamento do ISS Próprio, ISS Substituto e ISS Estimado apurado, atualizado monetariamente e com os acréscimos legais calculados até a data da emissão, com utilização de código de barras;

MÓDULO: 3.15.23. A DSE (Versão Administração) deve permitir consultas: às declarações mensais de serviços prestados recebidas, por Inscrição Mercantil; às declarações mensais de serviços prestados recebidas, por CNPJ;

MÓDULO: 3.15.24. A DSE (Versão Administração) deve possibilitar a impressão da declaração mensal de serviços prestados, contendo todas as informações declaradas;

MÓDULO: 3.15.25. A DSE (Versão Administração) deve fornecer estatísticas das declarações mensais de serviços prestados e recebidos.

MÓDULO: 3.15.26. A DSE (Versão Administração) deve permitir a importação automática de dados dos documentos fiscais emitidos no módulo de NOTAS FISCAIS DE SERVIÇOS ELETRÔNICA (NFS-e);

MÓDULO: 3.15.27. A DSE (Versão Contribuinte) deve possibilitar, para Empresas de Construção Civil, a Declaração de Serviços específica com base no cadastro específico de obras de construção civil vinculado a Inscrição Mercantil do Responsável pela Obra (Inclusive para inscrição eventual), possibilitando a individualização dos registros e informações de arrecadação do ISSQN efetuados pelo responsável para cada Obra de Construção Civil realizada, desde o seu início até a conclusão da mesma.

MÓDULO: 3.15.28. A DSE (Versão Administração) deve efetuar o cruzamento e análise das informações lançadas pelos declarantes através da escrituração de serviços tomados e prestados, com emissão de relatórios de

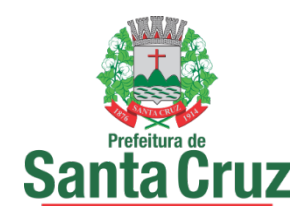

inconsistências a serem disponibilizados aos agentes tributários e ainda a impressão de outros relatórios de acordo com as solicitações da contratante;

MÓDULO: 3.15.29. A DSE (Versão Administração) deve emitir relatório das empresas que declararam ausência de movimento tributável;

MÓDULO: 3.15.30. A DSE (Versão Administração) deverá listar: os contribuintes obrigados a efetuar a declaração que ainda não a tenham feito, gerando uma notificação de obrigação acessória com as competências que não foram declaradas; as declarações que foram entregues, mas que não estejam quitadas, gerando uma notificação fiscal com os dados do contribuinte e das competências em aberto.

MÓDULO: 3.15.31. A DSE (Versão Administração) deve emitir relatório: mensal de controle dos serviços prestados ou tomados lançados através da declaração eletrônica de serviços; de inconsistência entre a numeração da nota fiscal declarada pelo tomador com a do prestador e vice-versa; de inconsistência entre o valor da nota fiscal declarado pelo tomador com o do prestador e vice-versa; de inconsistência entre a data de emissão da nota fiscal declarada pelo tomador com a do prestador e vice-versa; dos valores declarados pelo tomador/prestador e que não há escrituração por parte do prestador/tomador; dos contribuintes estabelecidos em outro município que estejam efetuando a declaração eletrônica de serviços; de inconsistência entre o valor do ISSQN declarado e o recolhido; das Empresas com o ISSQN retido/Substituto Tributário; de todas as empresas que efetuaram a Declaração de Servicos Eletrônica:

MÓDULO: 3.15.32. A DSE (Versão Administração) deve possibilitar o bloqueio para a Retificação de dados da DSE apresentadas pelo Contribuinte, relativas ao período em que for submetido à ação fiscal (Período fiscalizado);

MÓDULO: 3.15.33. A DSE (Versão Administração) deve permitir a identificação e controle das organizações obrigadas à apresentação da DSE, ainda que não haja ISSQN próprio devido ou retido na fonte a recolher.

## 3.16. CONTROLE DAS EMISSÕES DE CERTIDÕES NEGATIVAS E POSITIVAS COM EFEITO DE NEGATIVAS DE DÉBITOS

MÓDULO: 3.16.1. Imprimir, através da Internet, a Certidão Negativa e Positiva com Efeito de Negativa de Débitos de Tributos Municipais, por CPF ou CNPJ controlando seu período de validade;

MÓDULO: 3.16.2. Bloquear a emissão da certidão se o CPF ou CNPJ apresentar débitos imobiliários e/ou mercantis, bem como a ocorrência de omissões quanto a entrega das Declarações Mensais de Serviços Prestados e a falta de recolhimento integral ou parcial dos tributos nelas declarados;

MÓDULO: 3.16.3. Listar todos os débitos pendentes de um CPF ou CNPJ;

MÓDULO: 3.16.4. Permitir a liberação da Certidão Negativa e Positiva com Efeito de Negativa de Débitos de Tributos Municipais, por CPF ou CNPJ, quando da resolução das pendências;

MÓDULO: 3.16.5. Relacionar as Certidões Negativas emitidas;

MÓDULO: 3.16.6. Permitir a validação, via Internet, de uma Certidão Negativa emitida;

MÓDULO: 3.16.7. Possibilitar a reemissão de uma Certidão Negativa;

## 3.17. CONTROLE DE OUTROS CRÉDITOS MUNICIPAIS

MÓDULO: 3.17.1 Efetuar o Cadastro dos Órgãos Administrativos Municipais responsáveis pela aplicação de multas, tarifas e taxas que originem Outros Créditos Municipais;

MÓDULO: 3.17.2. Efetuar o Cadastro dos Fatos Geradores de Outros Créditos Municipais, associando-os aos Órgãos Administrativos Municipais, às Receitas da Arrecadação e contendo a Fundamentação Legal que os respaldam;

MÓDULO: 3.17.3. Registrar os Créditos de Origem não Tributária, cadastrando o Responsável, o Tipo do Fato Gerador, o Valor do Crédito e a Data da Ocorrência;

MÓDULO: 3.17.4. Imprimir os DAM's de Outros Créditos Municipais, atualizados monetariamente e com os acréscimos legais calculados até a data da emissão, com utilização de código de barras;

MÓDULO: 3.17.5. Efetuar o Parcelamento de Outros Créditos Municipais imprimindo o Requerimento de Parcelamento;

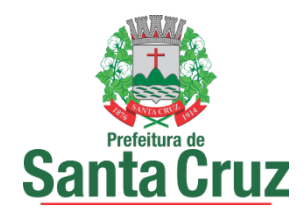

MÓDULO: 3.17.6. Desfazer o parcelamento de Outros Créditos Municipais apropriando os valores pagos nos créditos originalmente parcelados;

MÓDULO: 3.17.7. Inscrever Outros Créditos Municipais na Dívida Ativa do Município emitindo suas respectivas Certidões de Dívida Ativa;

MÓDULO: 3.17.8. Registrar e Controlar o Envio da Certidão de Dívida Ativa para a Procuradoria Geral do Município;

## 3.18. PORTAL DO CONTRIBUINTE

MÓDULO: 3.18.1. Permitir o controle de acesso aos serviços oferecidos pela internet, neste subsistema, através de combinações, quando for possível, de identificadores utilizando base numérica como: CNPJ, CPF, Inscrição Mercantil, Inscrição Imobiliária, nº de processo ou nº de documento com registro próprio na base de dados da Prefeitura;

MÓDULO 3.18.2: Permitir a emissão de DAM(s) relativos aos tributos municipais tais como: ISSQN, Confissões de Débitos, Notificações, Autos de Infrações, IPTU, ITIV, Taxas de Licença de Localização e Funcionamento, de Publicidade, Máquinas e Motores, de Horário Especial, de Vigilância Sanitária e Taxas Diversas do Município, do exercício corrente ou anteriores, oriundos de parcelamentos ou não, além de outras situações possíveis, com utilização de código de barras, conforme padrão de arrecadação bancário estabelecido pela FEBRABAN, atualizados monetariamente e com os acréscimos legais calculados até a data da emissão;

MÓDULO 3.18.3: Permitir a consulta de Fichas de Imóveis;

MÓDULO 3.18.4: Permitir a emissão de Certidão Negativa de Débitos Imobiliários, com recurso que possibilite efetuar a verificação de autenticidade;

MÓDULO 3.18.5: Permitir a consulta e impressão da validação da autenticidade da Certidão Negativa e Positiva com Efeito de Negativa de Débitos Específica do Imóvel;

MÓDULO 3.18.6: Permitir Consulta ao Histórico de Certidões Negativas de Débitos e Positivas com Efeito de Negativas Específicas do Imóvel por CPF/CNPJ emitidas pela Internet, possibilitando a consulta e reimpressão de certidões já emitidas;

MÓDULO 3.18.7: Permitir emissões de Certidões Negativas e Positivas com Efeito de Negativas de Débitos abrangendo todos tributos municipais;

MÓDULO 3.18.8: Permitir a emissão de Certidão de Dados Cadastrais especifica de Contribuintes, Pessoas Físicas e Jurídicas, inscritos no Cadastro Mercantil da Prefeitura;

MÓDULO 3.18.9: Permitir disponibilizar Formulário de Requerimento para Avaliação do ITIV, contendo no mínimo, a Identificação do Adquirente, a Identificação do Transmitente, a Inscrição Imobiliária, as Informações Atualizadas sobre o Imóvel e as Informações Financeiras do Valor da Operação e do Valor Financiado do Imóvel;

MÓDULO 3.18.10: Permitir o Envio Automático das Respostas através de e-mail, contendo o arquivo formato PDF com os DAM e o link a ser colado caso o contribuinte prefira emitir os mesmos, assim que a Avaliação do ITIV for concluída;

MÓDULO 3.18.11: Permitir a emissão de Certidão Negativa de ITIV, com recurso que possibilite efetuar a verificação de autenticidade;

## 3.19. NOTA FISCAL DE SERVIÇOS ELETRÔNICA - NFS-e

MÓDULO: 3.19.1. Possibilitar que a NFS-e seja aderente ao modelo nacional do SPED (Sistema Público de Escrituração Digital) e que seja capaz de viabilizar o sincronismo de informações entre os contribuintes e o Município de Santa Cruz, e desse com outros órgãos de governo das esferas federal e estadual.

MÓDULO: 3.19.2. Permitir que a Nota Fiscal de Serviços Eletrônica (NFS-e), documento de existência exclusivamente digital, seja gerada e armazenada eletronicamente para documentar as operações de prestação de servicos.

MÓDULO: 3.19.3. Possibilitar que uma vez gerada, a NFS-e não pode mais ser alterada, admitindo-se, unicamente por iniciativa do contribuinte, ser cancelada ou substituída, hipótese esta em que deverá ser mantido o vínculo entre a nota substituída e a nova.

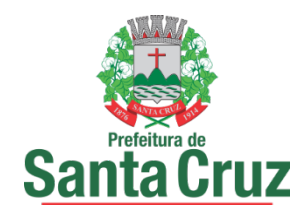

MÓDULO: 3.19.4. Possibilitar a descrição de vários serviços numa mesma NFS-e, desde que relacionados a um único item da Lista, de mesma alíquota e para o mesmo tomador de serviço.

MÓDULO: 3.19.5. Possibilitar que a identificação do prestador de serviços seja feita pelo CNPJ, que pode ser conjugado com a Inscrição Mercantil, não sendo esta de uso obrigatório.

MÓDULO: 3.19.6. Garantir que a informação do CNPJ do tomador do serviço seja obrigatória para pessoa jurídica, exceto quando se tratar de tomador do exterior.

MÓDULO: 3.19.7. Permitir que a base de cálculo da NFS-e seja o Valor Total de Serviços, subtraído do Valor de Deduções previstas em lei e do Desconto Incondicionado.

MÓDULO: 3.19.8. Possibilitar duas soluções para o sistema de NFS-e a serem disponibilizadas para o contribuinte:

3.19.8.1. Solução on-line, que consiste na utilização de funções, diretamente do sítio da secretaria, por meio de um navegador Internet (Browser), independente de plataforma usada para acesso, utilizando certificação digital ou identificação por meio de login e senha;

3.19.8.2. Solução Web Service, que consiste na disponibilização de serviços informatizados, localizados nos servidores utilizados pela da Secretaria da Fazenda. Esta solução tem como premissa a utilização de uma aplicação cliente, instalada no computador do contribuinte, que acessará, por meio da internet, os servicos do Web Service.

MÓDULO: 3.19.9. Possibilitar, caso não seja possível a emissão da NFS-e ou outro motivo previsto na legislação, o registro de Recibo Provisório de Serviços - RPS. O RPS deverá conter todas as informações necessárias à sua conversão em NFS-e, em especial o CPF ou CNPJ do Cliente. A conversão do RPS em NFS-e deverá ser feita pelo Prestador no prazo máximo definido na legislação;

MÓDULO: 3.19.10. A solução on-line da NFS-e deve contemplar as seguintes funcionalidades: geração de NFSe, recepção e processamento de lote de RPS, consulta de situação de lote de RPS, consulta de NFS-e por RPS, consulta de NFS-e, cancelamento de NFS-e, substituição de NFS-e e consulta de empresas autorizadas a emitir NFS-e.

MÓDULO: 3.19.11. A solução Web Service da NFS-e deve contemplar as seguintes funcionalidades: recepção e processamento de lote de RPS, consulta de situação de lote de RPS, consulta de NFS-e por RPS, consulta de lote de RPS, consulta de NFS-e e cancelamento de NFS-e.

MÓDULO: 3.19.12. Gerar a NFS-E com os seguintes dados:Brasão e Nome da Prefeitura, Número sequencial e código de verificação de autenticidade da NFS-e, Data e Hora da Emissão, Identificação do Prestador (Nome/Razão Social, CPF/CNPJ, Inscrição Municipal, Telefone/Fax, Endereço Completo e E-mail), Identificação do Tomador (Nome/Razão Social, CPF/CNPJ, Inscrição Municipal e Estadual (se houver), Telefone/Fax, Endereço Completo e E-mail), Texto de Discriminação dos Serviços, Inscrição imobiliária para crédito (se for o caso), Número e Data de Emissão da Nota Fiscal Convencional (apenas em casos de substituição), Valor dos Serviços e da Dedução (se houver), Indicação de Retenção de ISS na fonte (SIM ou NÃO), Valor da Alíquota, Valor do ISS e Valor Total, Indicação de retenção de ISS na fonte, quando for o caso e Número e data do documento emitido, nos casos de substituição

MÓDULO: 3.19.13. Permitir a consulta a NFS-e pelo site a qualquer momento tanto para o Prestador quanto para o Tomador do serviço por 5 anos e em meio magnético por prazo indeterminado de notas emitidas, notas recebidas, notas canceladas e notas extraviadas;

MÓDULO: 3.19.29. Permitir: a emissão, impressão e reimpressão de NFS-e; o registro de Notas Fiscais Extraviadas; a geração automática da guia de recolhimento do ISS; o acompanhamento do pagamento das guias emitidas; a verificação da autenticidade das NFS-e;

MÓDULO: 3.19.30. Permitir que a NFS-e seja impressa em via única e entregue para entrega ao tomador e/ou, a seu pedido, ser enviada para o e-mail informado, podendo adicionar comentários ao e-mail;

MÓDULO: 3.19.31. Gerar o Código de Verificação para confirmar a autenticidade da NFS-e;

MÓDULO: 3.19.32. Permitir que o prestador insira sua Logomarca na NFS-e;

MÓDULO: 3.19.33. Permitir ao Prestador a seleção do enquadrado quando o mesmo possuir mais de um código de serviço registrado no cadastro mercantil da Prefeitura;

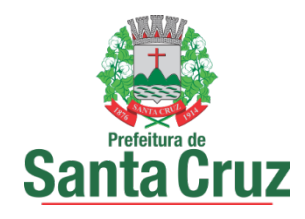

MÓDULO: 3.19.34. Gerar o documento de arrecadação relativo às NFS-e emitidas e emitir a guia de recolhimento de ISS devido com cálculo do imposto devido e preenchida automaticamente;

MÓDULO: 3.19.35. Permitir o cadastro de Contador que poderá acessar, através de senhas, todas as Empresas (Prestadoras de Serviços) que o habilitarem como contador responsável;

## 3.20. NOTA FISCAL DE SERVIÇOS AVULSA DIGITAL – NFSA-d

MÓDULO: 3.20.1. Permitir a elaboração, alteração, emissão e reemissão da Nota Fiscal de Serviços Avulsa Digital – NFSA-d;

MÓDULO: 3.20.2. Gerar a NFSA-d com os seguintes dados: Brasão e Nome da Prefeitura, Número sequencial e código de verificação de autenticidade da NFSA-d, Data e Hora da Emissão, Identificação do Prestador (Nome/Razão Social, CPF/CNPJ, Inscrição Municipal, Endereço Completo), Identificação do Tomador (Nome/Razão Social, CPF/CNPJ, Inscrição Municipal, Endereço Completo), Código e discriminação do serviço, conforme lista de serviços da Lei 116 de 31 de julho de 2003, Indicação do Código Nacional de Atividades Econômicas e Fiscais - CNAE-Fiscal, Mês e Ano da prestação do serviço, Quantidade do item, Unidade de medida da quantidade do item, Discriminação dos serviços prestados no item, Valor Unitário do item, Valor total do item, Valor total da NFSA-d, Indicação do Código Nacional de Atividades Econômicas e Fiscais - CNAE-Fiscal, Valor total das deduções, Valor da redução da base de cálculo do ISS,Valor da base de cálculo do ISS, Alíquota do ISS e Valor do ISS;

MÓDULO: 3.20.3. Realizar a identificação e seleção automática da alíquota do ISSQN com base no enquadramento no código de prestação de serviços constante na base de dados cadastrais na Prefeitura;

MÓDULO: 3.20.4. Efetuar a emissão automática do DAM para recolhimento dos tributos incidentes nas notas fiscais avulsas, com código de barras, atualizados monetariamente e com os acréscimos legais calculados até a data para pagamento, conforme padrão de arrecadação bancário estabelecido pela FEBRABAN;

MÓDULO: 3.20.5. Bloquear a emissão da Nota Fiscal de Serviços Avulsa Digital – NFSA-d enquanto não confirmado o pagamento do ISS devido;

MÓDULO: 3.20.6. Gerenciar a arrecadação do ISS incidentes na Nota Fiscal de Serviços Avulsa Digital – NFSA-d, por dia, mês, ano;

MÓDULO: 3.20.8. Controlar o cancelamento de Nota Fiscal de Serviços Avulsa Digital – NFSA-d;

MÓDULO: 3.20.9. Permitir a consulta às Notas Fiscais de Serviços Avulsas Digitais – NFSA-d emitidas e canceladas por número da nota, por Prestador e por Tomador de Serviços;

MÓDULO: 3.20.10. Efetuar a emissão de relação das Notas Fiscais de Serviços Avulsas Digitais – NFSA-d emitidas ou canceladas por período; emitidas por processo administrativo, nos casos em que o ISS venha a ser retido na fonte mediante Nota de Empenho; emitidas para uma inscrição mercantil, CPF ou CNPJ, indicando no mínimo o valor da nota e do ISS arrecadado; emitidas pelo contribuinte para o subsistema de DECLARAÇÃO MENSAL DE SERVIÇOS ELETRÔNICA – DMS-e, para serem apropriados na mesma inscrição mercantil ou CNPJ; MÓDULO: 3.20.11. Permitir a validação da autenticidade da NFSA-d.

#### 3.21. GESTÃO DO SIMPLES NACIONAL

MÓDULO: 3.21.1. Permitir o armazenamento periódico e acumulativo: das informações: declaradas ao SIMPLES NACIONAL através das PGDAS-D, DEFIS e DASNSIMEI; das informações cadastrais dos contribuintes enquadrados no MEI; dos eventos ocorridos na gestão do SIMPLES NACIONAL, bem como os períodos de permanência nos regimes SIMPLES / MEI; dos pagamentos efetuados pelos contribuintes nos regimes SIMPLES / MEI; dos parcelamentos efetuados pelos contribuintes nos regimes SIMPLES / MEI;

MÓDULO: 3.21.2. Permitir o armazenamento e a atualização das tabelas utilizadas pelo SIMPLES NACIONAL;

MÓDULO: 3.21.3. Gerar arquivo contendo os CNPJS impedidos de ingressarem ou permanecerem nos regimes SIMPLES/MEI, nos termos da legislação vigente;

MÓDULO: 3.21.4. Permitir a consulta e impressão por competência das declarações PGDAS-D, DASNSIMEI e DEFIS;

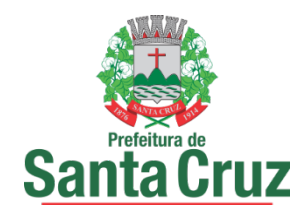

MÓDULO: 3.21.5. Efetuar o registro individual e a classificação das receitas referentes aos pagamentos recebidos através dos arquivos DAF 607;

MÓDULO: 3.21.6. Permitir a geração e apresentação através de consultas e relatórios, do resultado dos cruzamentos efetuados entre as informações contidas nas PGDAS-D, DASNSIMEI, DEFIS, DAF 607, PARCELAMENTOS e NFS-es emitidas através do site da prefeitura;

MÓDULO: 3.21.7. Permitir a identificação de contribuintes omissos das declarações obrigatórias PGDAS-D, DASNSIMEI e DEFIS;

MÓDULO: 3.21.8. Permitir a identificação de contribuintes cadastrados no SIMPLES NACIONAL como estabelecidos no município e que não constem no Cadastro Mercantil do município e vice-versa;

MÓDULO: 3.21.9. Permitir a identificação de contribuintes cadastrados no SIMPLES NACIONAL orientando-os a efetuarem o recolhimento de seus tributos através do DAF 607 e vice-versa;

 MÓDULO: 3.21.10. Permitir o processamento dos créditos constituídos através das PGDAS-D, DASNSIMEI e Autos de Infrações lavrados no SEFISC, parcelados ou não, não quitados nos prazos regulamentares, que por força de convênio firmado entre o município e a PGFN são transferidos para cobrança pelo município;

MÓDULO: 3.21.11. Permitir a inscrição em Dívida Ativa com emissão da respectiva CDA e execução judicial dos créditos constituídos através das PGDAS-D, DASNSIMEI e Autos de Infrações lavrados no SEFISC, parcelados ou não, não quitados nos prazos regulamentares, que por força de convênio firmado entre o município e a PGFN são transferidos para cobrança pelo município;

MÓDULO: 3.21.12. Permitir o parcelamento dos créditos constituídos através das PGDAS-D, DASNSIMEI e Autos de Infrações lavrados no SEFISC, não quitados nos prazos regulamentares, que por força de convênio firmado entre o município e a PGFN são transferidos para cobrança pelo município;

MÓDULO: 3.21.13. Permitir o acompanhamento dos parcelamentos efetuados no âmbito do Simples Nacional, dos créditos constituídos através das PGDAS-D, DASNSIMEI e Autos de Infrações lavrados no SEFISC, não quitados nos prazos regulamentares, que por força de convênio firmado entre o município e a PGFN são transferidos para cobrança pelo município;

MÓDULO: 3.21.14. Permitir o bloqueio das Certidões Negativa e Positivas com Efeito de Negativa quando da constatação de créditos constituídos através das PGDAS-D, DASNSIMEI e Autos de Infrações lavrados no SEFISC, parcelados ou não, não quitados nos prazos regulamentares, bem como nos casos de omissão quanto a entrega das PGDAS-D, DEFIS e da Declaração Anual do MEI;

MÓDULO: 3.21.15. Permitir o bloqueio das Certidões Negativa e Positivas com Efeito de Negativa quando da constatação de créditos constituídos através das PGDAS-D, DASNSIMEI e Autos de Infrações lavrados no SEFISC, parcelados ou não, não quitados nos prazos regulamentares, que por força de convênio firmado entre o município e a PGFN são transferidos para cobrança pelo município;

MÓDULO: 3.21.16. Permitir a emissão dos DAMS para quitação dos créditos constituídos através das PGDAS-D, DASNSIMEI e Autos de Infrações lavrados no SEFISC, parcelados ou não, não quitados nos prazos regulamentares, que por força de convênio firmado entre o município e a PGFN são transferidos para cobrança pelo município, atualizados monetariamente e com os acréscimos legais, calculados até a data para pagamento, conforme padrão de arrecadação bancário estabelecido pela FEBRABAN, com utilização de códigos de barras.

# 3.22. GESTÃO DAS RETENÇÕES EFETUADAS PELA SECRETARIA DO TESOURO NACIONAL

MÓDULO: 3.22.1. Permitir o acolhimento e processamento dos arquivos disponibilizados, DAF 607, pela Secretaria do Tesouro Nacional, gerados pelo SIAF, contendo as retenções efetuadas de ISSQN no âmbito federal;

MÓDULO: 3.22.2. Efetuar o registro individual e a classificação das receitas referentes as retenções de ISSQN disponibilizadas pela Secretaria do Tesouro Nacional através dos arquivos DAF 607;

MÓDULO: 3.22.3. Permitir a identificação dos órgãos gestores, tomadores e prestadores de serviços envolvidos na prestação do serviço;

MÓDULO: 3.22.4. Permitir a geração e apresentação, através de consultas e relatórios, de informações das retenções de ISSQN efetuadas pela Secretaria do Tesouro Nacional no âmbito federal;

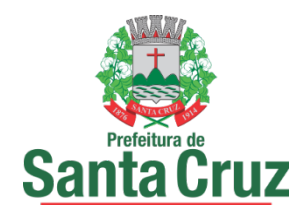

MÓDULO: 3.22.5. Permitir a conciliação bancária dos créditos efetuados pela Secretaria do Tesouro Nacional na conta corrente do município;

MÓDULO: 3.22.6. Efetuar de forma automática, as baixas das NFS-e emitidas por contribuintes inscritos no município e que tiveram o ISSQN retido pela Secretaria do Tesouro Nacional

## 3.23. INTEGRAÇÃO COM A REDESIM – REDE NACIONAL PARA A SIMPLIFICAÇÃO DO REGISTRO E DA LEGALIZAÇÃO DE EMPRESAS E NEGÓCIOS;

MÓDULO: 3.23.1. Receber via WEBSERVICE as solicitações de inscrição dos contribuintes no Cadastro Mercantil da prefeitura;

MÓDULO: 3.23.2. Receber via WEBSERVICE as solicitações de alterações dos dados cadastrais de contribuintes inscritos no Cadastro Mercantil da prefeitura;

MÓDULO: 3.23.3. Permitir a complementação das informações referente aos paramentos para tributação dos impostos e taxas mercantis de acordo com o código tributário municipal;

 MÓDULO: 3.23.4. Permitir a inclusão dos contribuintes no Cadastro Mercantil gerando automaticamente o número de sua inscrição municipal;

MÓDULO: 3.23.5. Efetuar o cálculo das taxas mercantis de acordo com o código tributário municipal;

MÓDULO: 3.23.6. Informar a inscrição municipal gerada e as URLS via WEBSERVICE, permitindo a impressão do DAM para pagamento das taxas mercantis e impressão do Alvará de Localização e Funcionamento através do site da REDESIM;

MÓDULO: 3.23.7. Registrar informações de forma a identificar as inscrições geradas a partir da REDESIM;

## 4. DAS ESPECIFICAÇÕES DOS ITENS/LOTES E PREÇOS MÁXIMOS DE REFERÊNCIA:

4.1. Seguem os itens/lotes contendo a descrição dos serviços a serem disponibilizados e executados, com respectivos valores estimados (preços máximos de referência) conforme detalhamento abaixo.

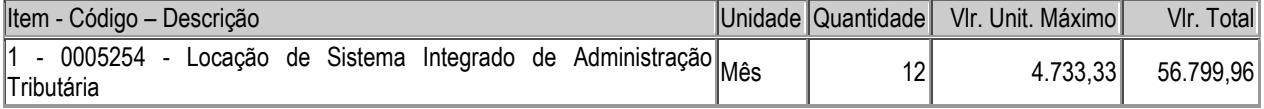

4.2. As despesas com seguros, transporte, fretes, tributos, encargos trabalhistas e previdenciários e demais despesas envolvidas na entrega correrão por conta da CONTRATADA.

4.3. O recebimento dos serviços deverá ser efetuado por Servidor ou Comissão responsável pela aceitação do objeto.

ATENÇÃO: 4.4. Informar na proposta a ser apresentada, a disponibilidade da Assistência Técnica com profissionais treinados pela empresa, indicando o endereço da empresa com o telefone do serviço de atendimento para eventual necessidade durante o prazo de garantia.

## 5. AVALIAÇÃO DO CUSTO

O custo estimado total da presente contratação é de R\$ 56.799,96 (cinquenta e seis mil, setecentos e noventa e nove reais e noventa e seis centavos).

> Carlos Antônio de Pontes Pregoeiro Municipal